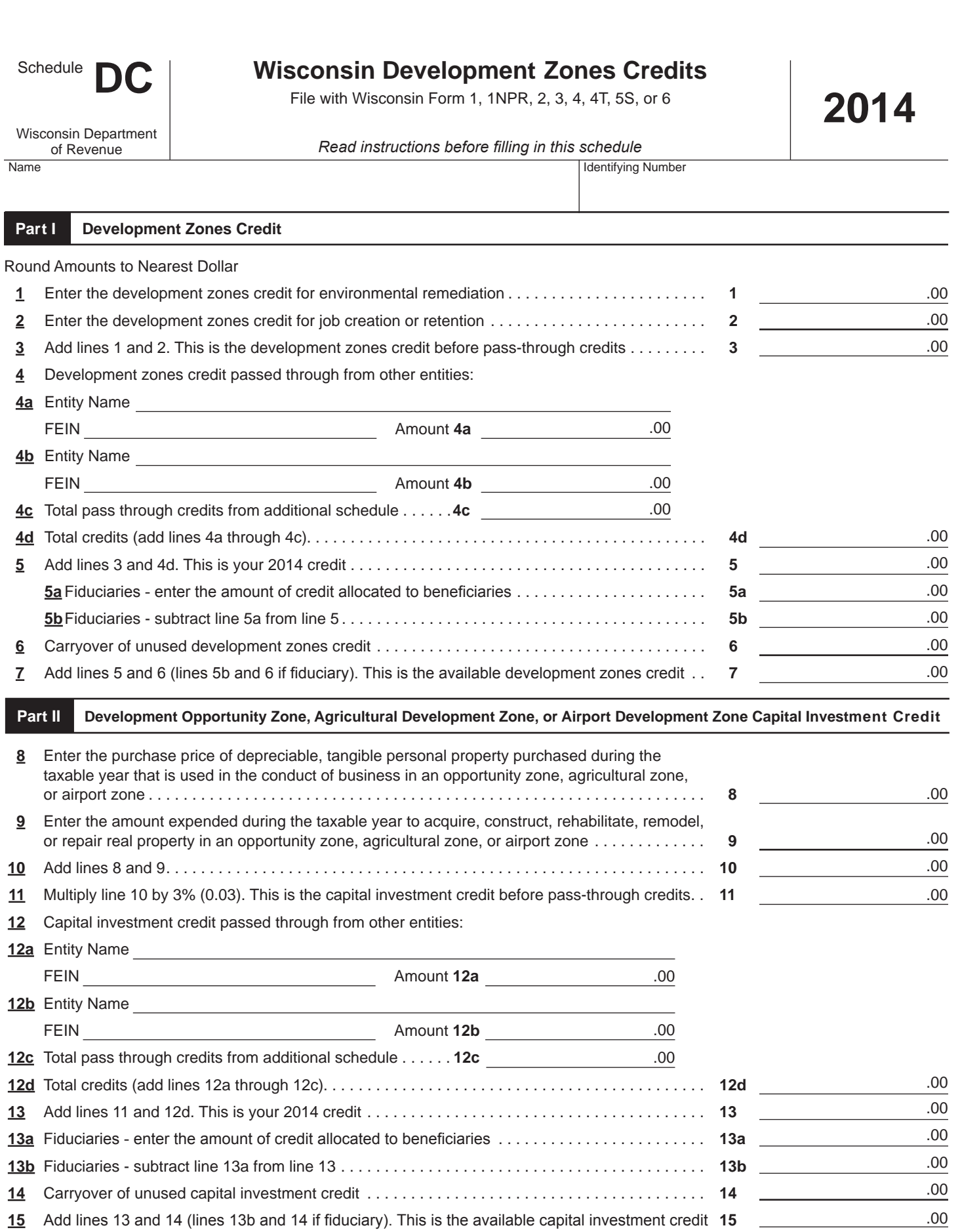

##